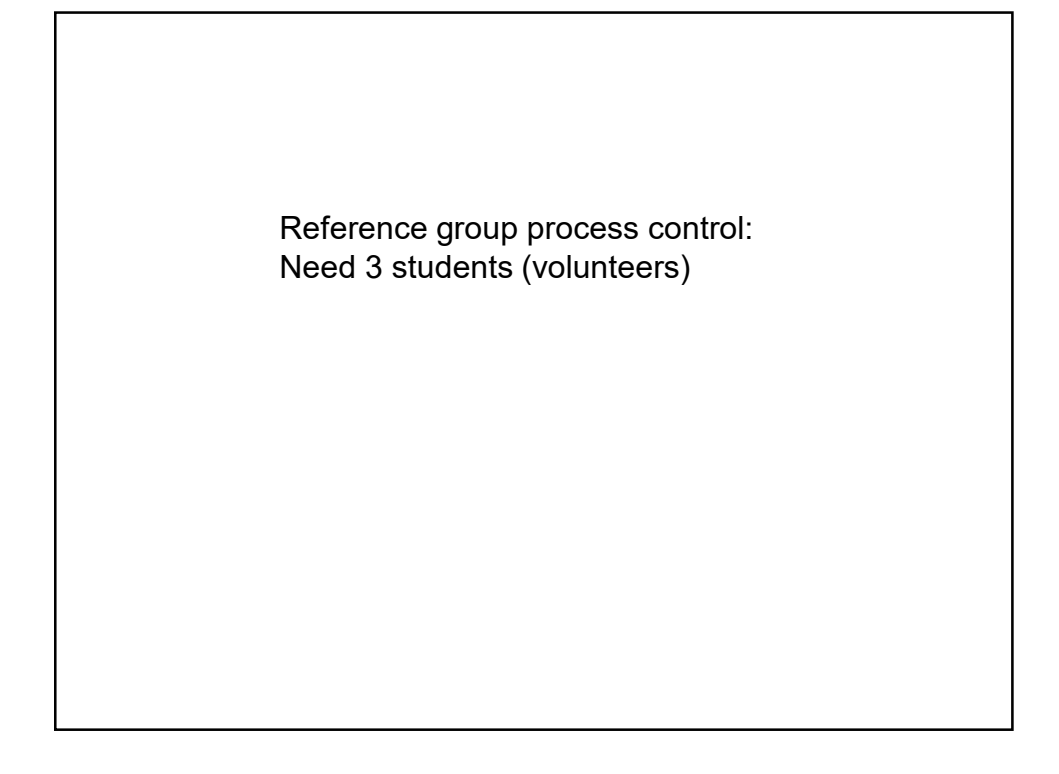

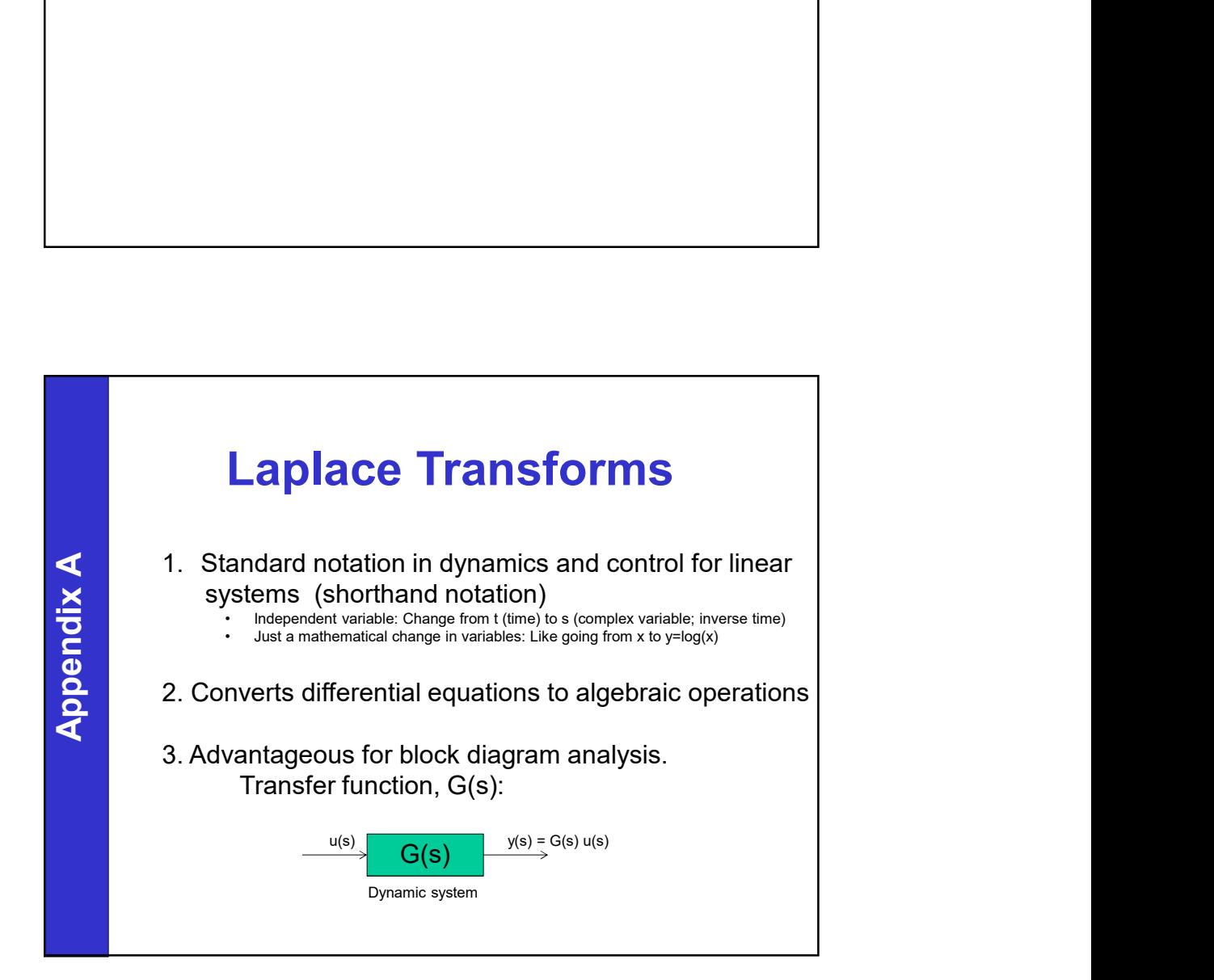

## General procedure in this course General procedure in this course<br>
1. Nonlinear model<br>
2. Introduce deviation variables and linearize\*<br>
3. Laplace of linear model  $(t \rightarrow s)$ <br>
4. Algebra  $\rightarrow$  Transfer function  $G(s)$ General procedure in this course<br>
1. Nonlinear model<br>
2. Introduce deviation variables and linearize\*<br>
3. Laplace of linear model  $(t \rightarrow s)$ <br>
4. Algebra  $\rightarrow$  Transfer function, G(s)<br>
5. Plack discrem 3/6/2017<br>
3. Laplace of linear model<br>
3. Laplace of linear model<br>
4. Algebra  $\rightarrow$  Transfer function, G(s)<br>
5. Block diagram<br>
4. Controller decision 4. Algebra 2. The Magnetics in this course<br>
1. Nonlinear model<br>
2. Introduce deviation variables and linearize\*<br>
3. Laplace of linear model  $(t \rightarrow s)$ <br>
4. Algebra  $\rightarrow$  Transfer function, G(s)<br>
5. Block diagram<br>
6. Controller General procedure in this course<br>
1. Nonlinear model<br>
2. Introduce deviation variables and linearize\*<br>
3. Laplace of linear model  $(t \rightarrow s)$ <br>
4. Algebra  $\rightarrow$  Transfer function, G(s)<br>
5. Block diagram<br>
6. Controller design General procedure in this course<br>
1. Nonlinear model<br>
2. Introduce deviation variables and linearize\*<br>
3. Laplace of linear model  $(t \rightarrow s)$ <br>
4. Algebra  $\rightarrow$  Transfer function, G(s)<br>
5. Block diagram<br>
6. Controller design<br>
l

- 
- 
- 
- 
- 
- 

\*Note: We will only use Laplace for linear systems!

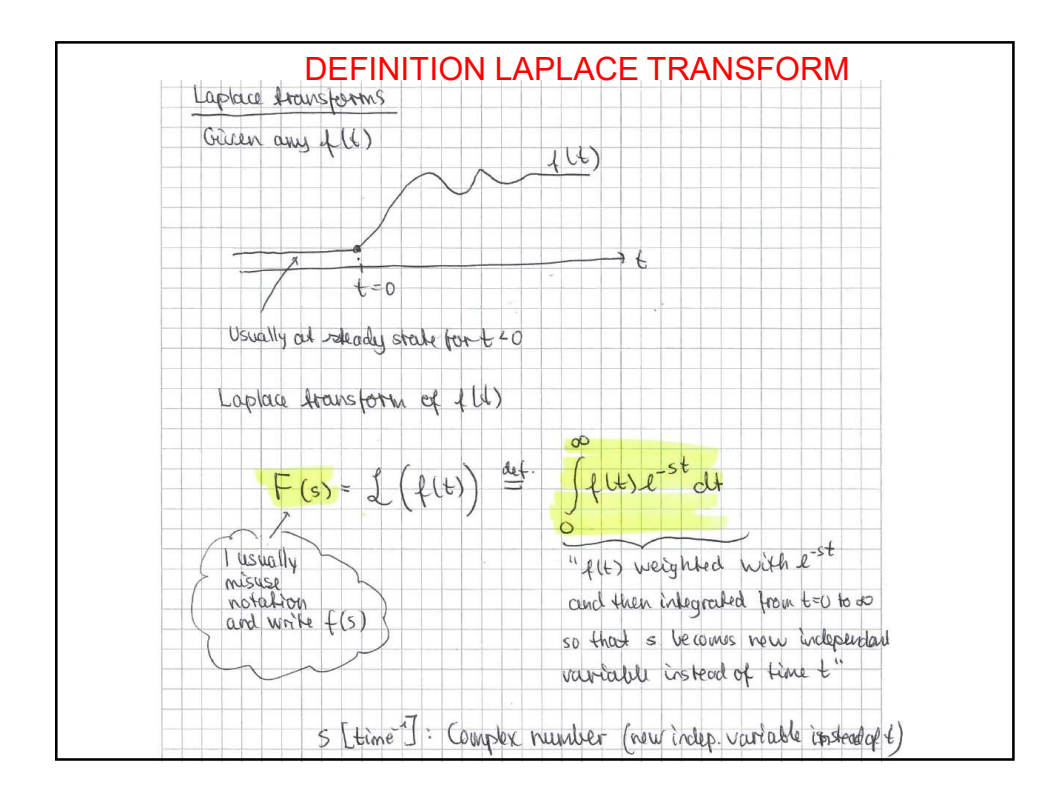

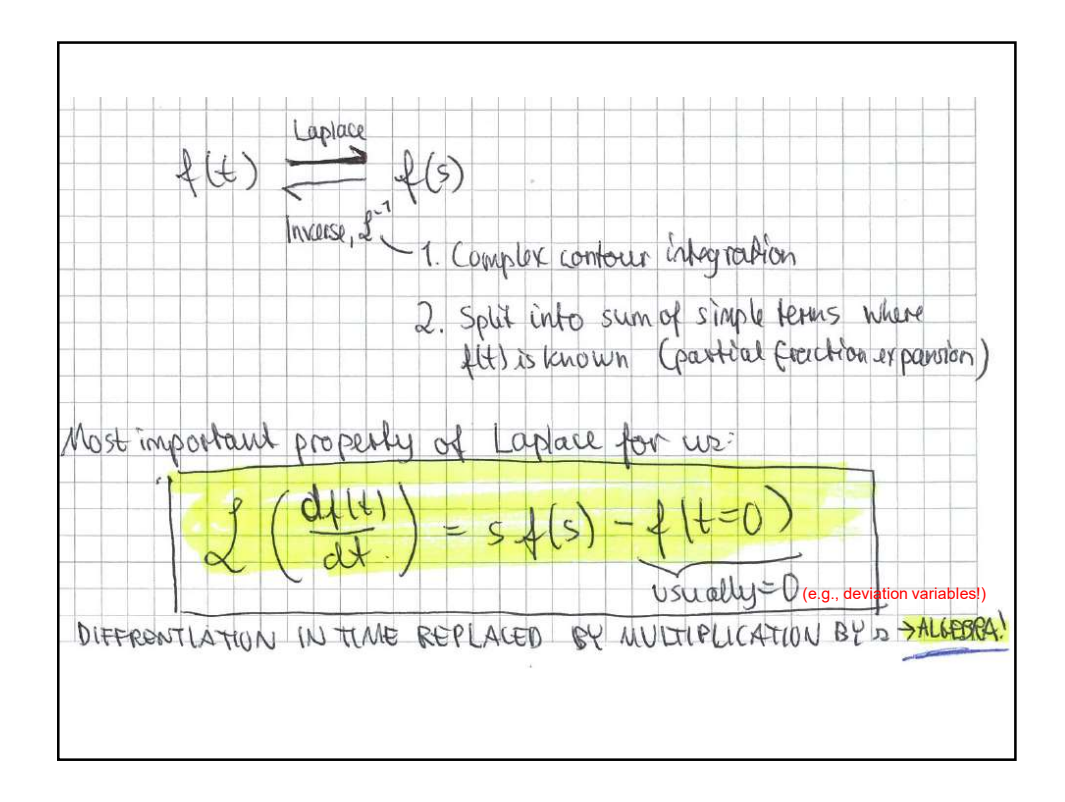

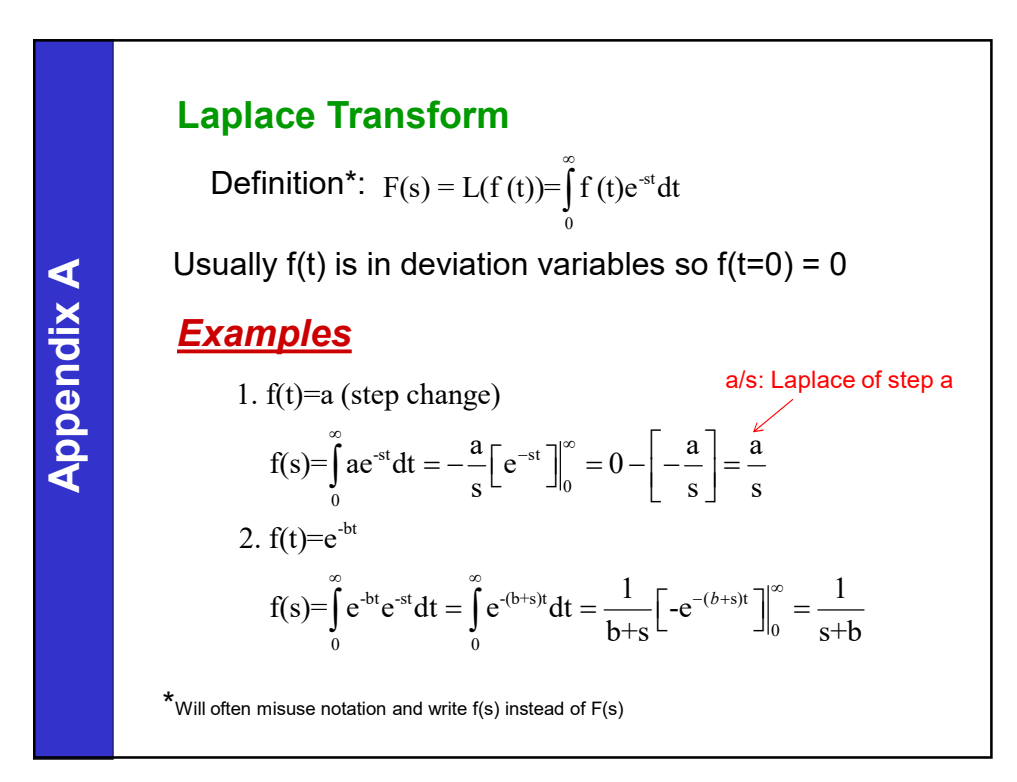

3

Very important property for us:

$$
L\left(\frac{df}{dt}\right) = \int_{0}^{\infty} \frac{df}{dt} e^{-st} dt = sL(f) - f(0) = s F(s) - f(0)
$$

Differentiation: replaced by multiplication with s Integration: replaced by multiplication with 1/s

Proof: 
$$
\int_{0}^{\infty} \frac{df}{dt} e^{-st} dt = \int_{0}^{\infty} e^{-st} df
$$

Set v=e<sup>-st</sup> and du=df and use integration by parts

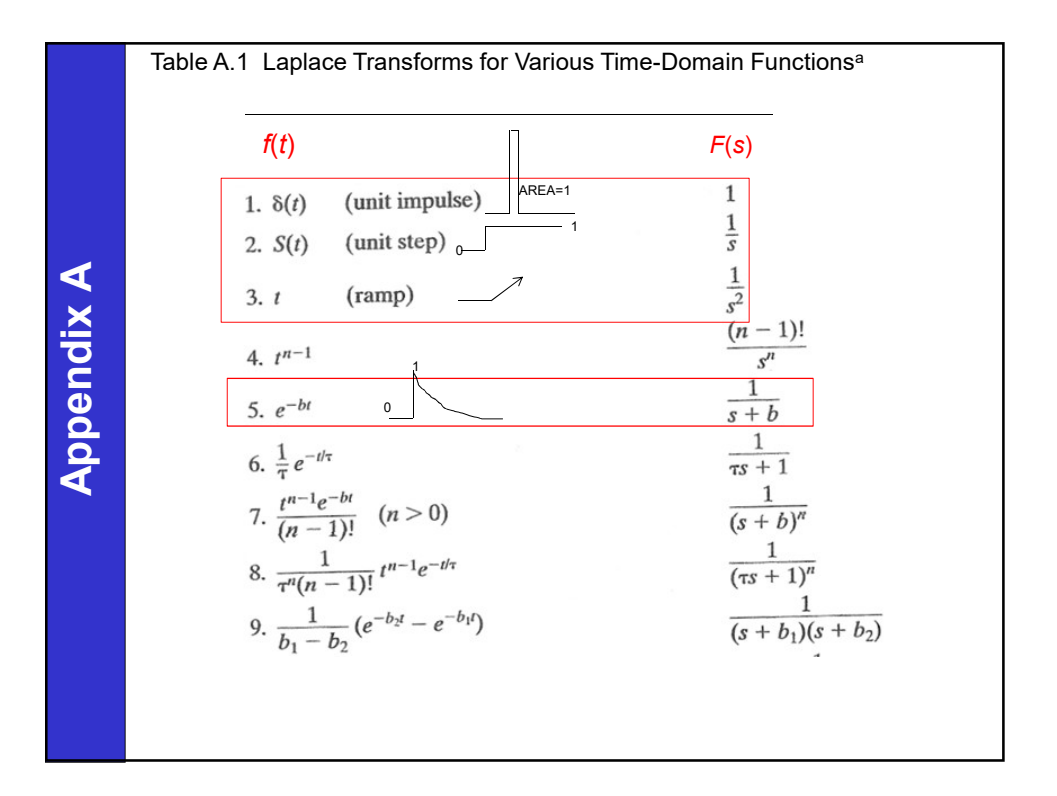

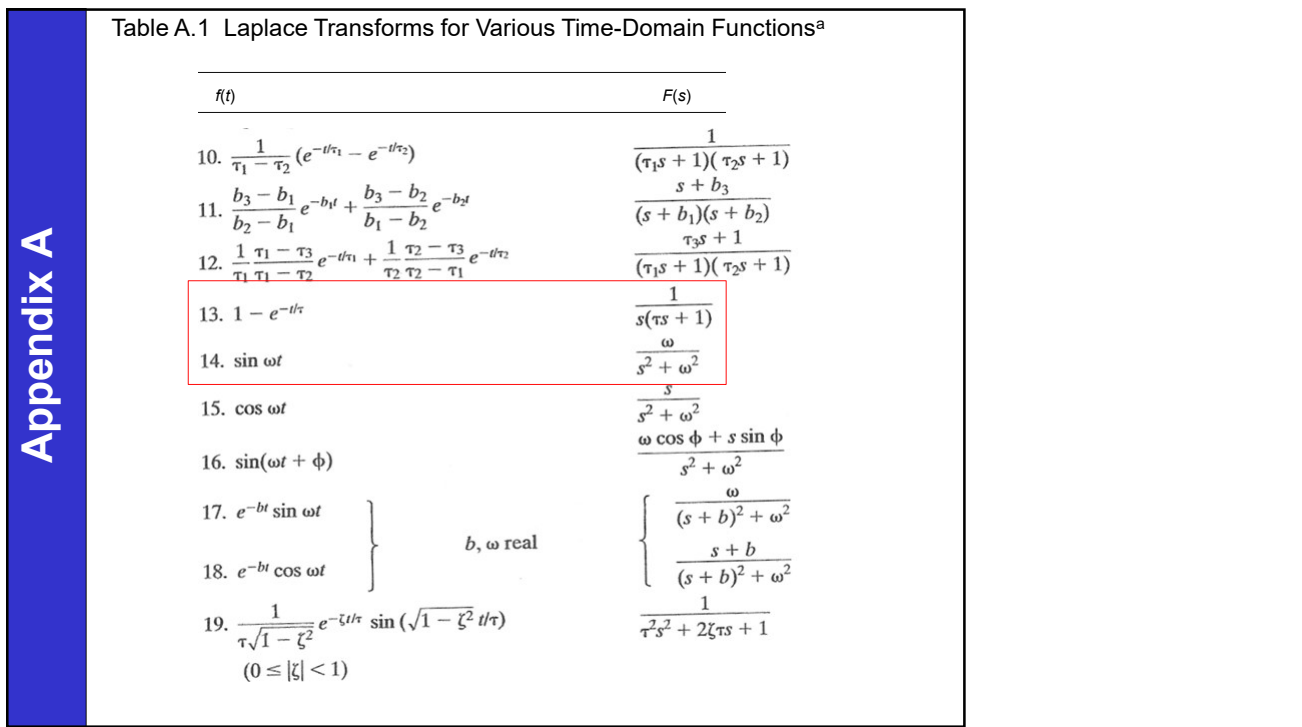

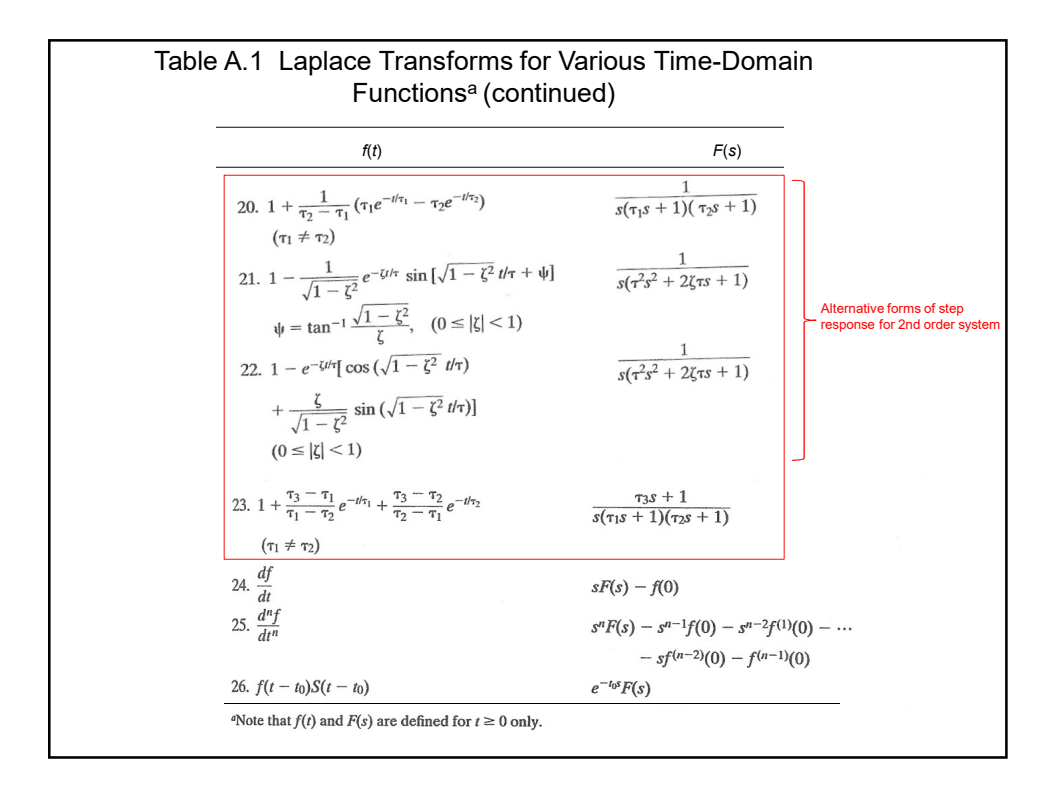

## Example:

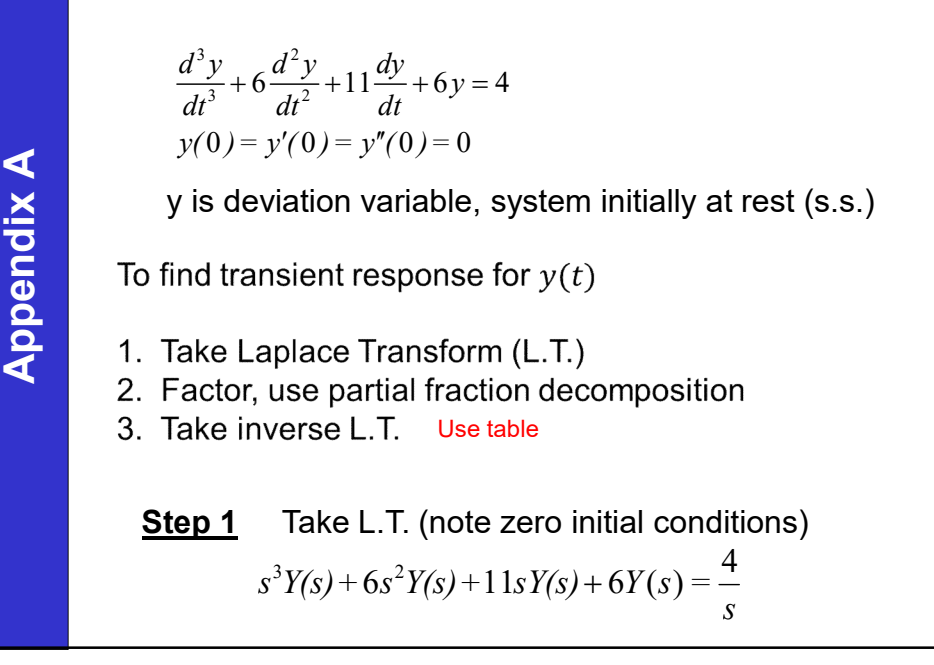

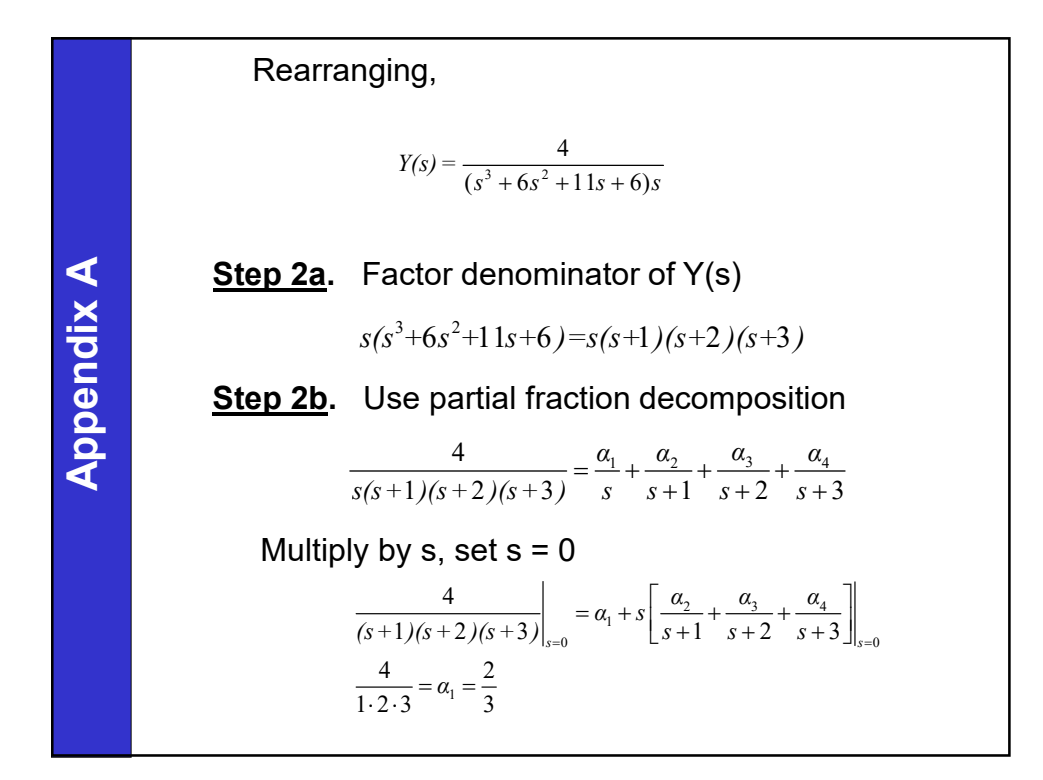

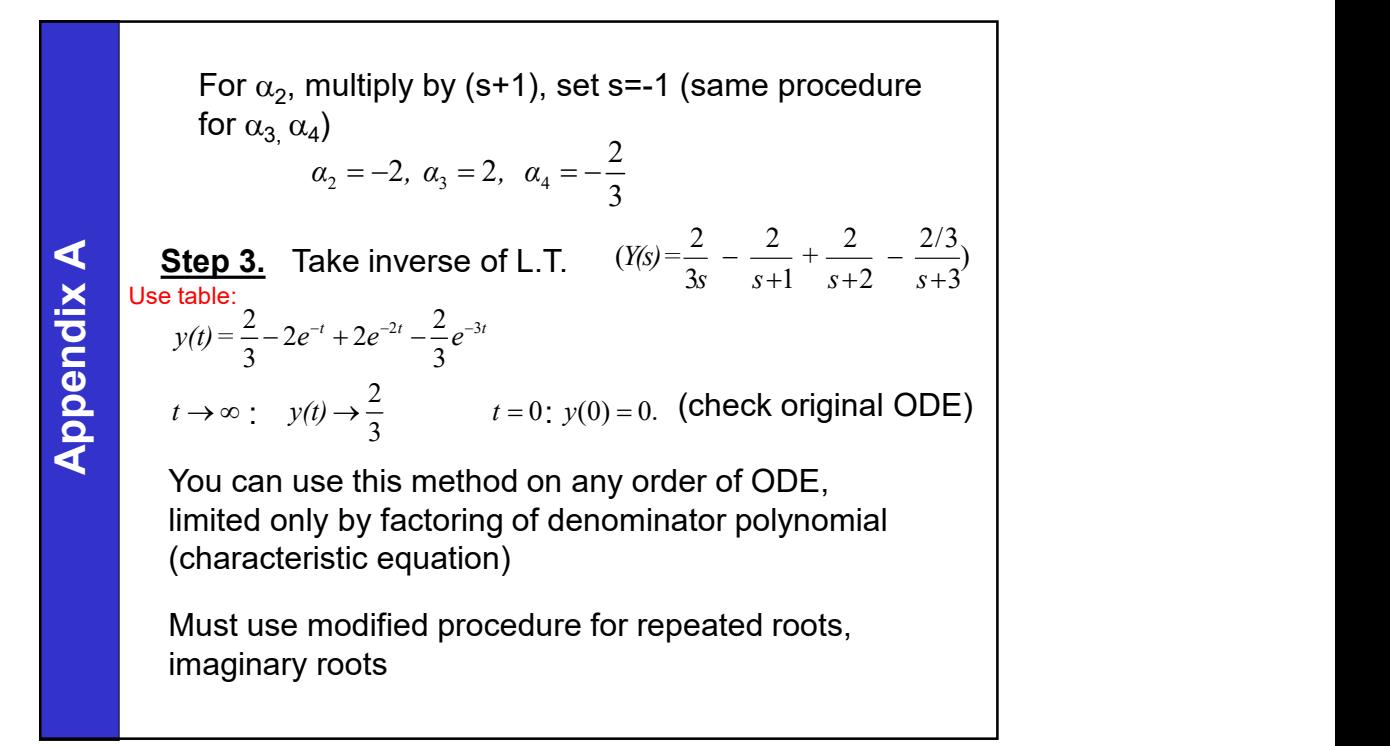

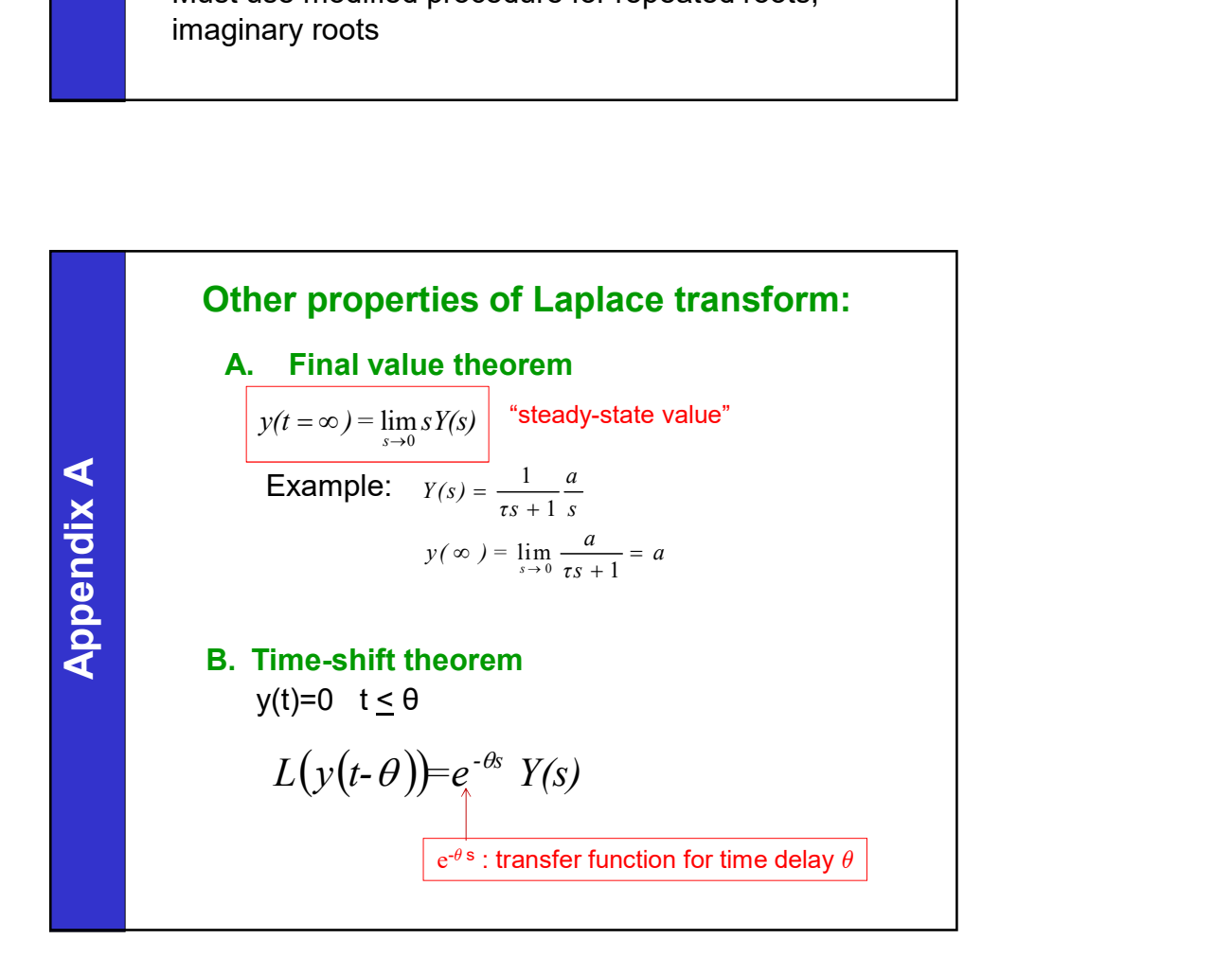

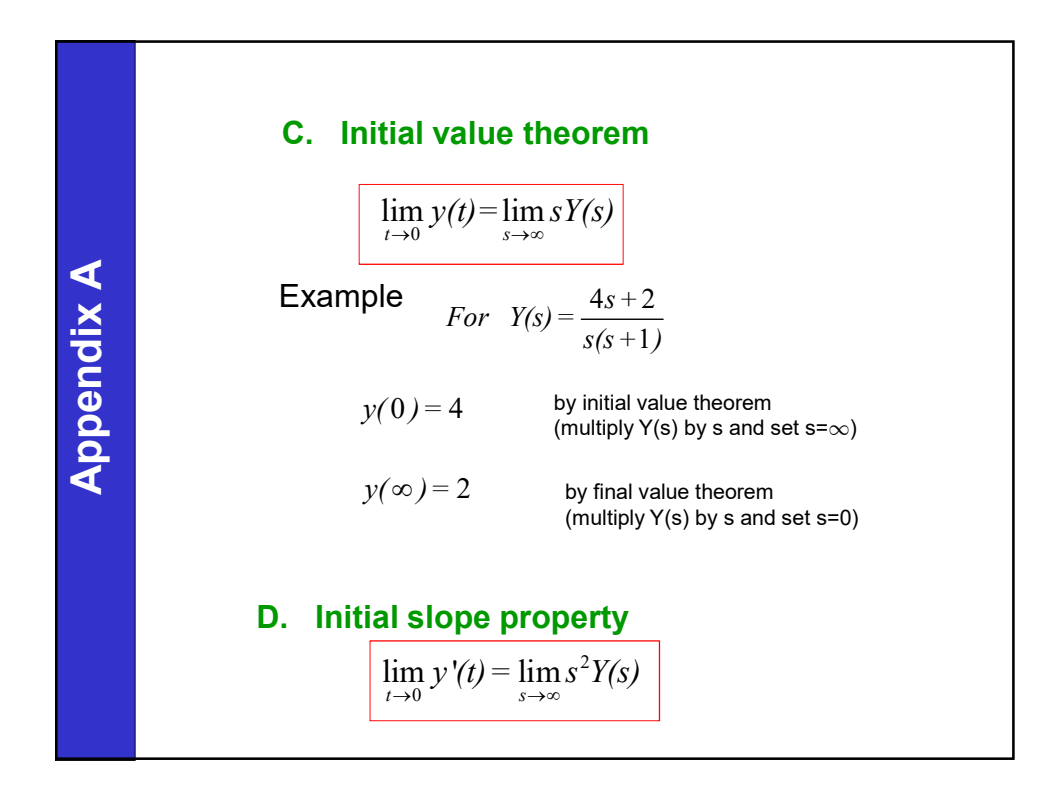